# <sup>0</sup>*/*<sup>61</sup>

# <span id="page-0-0"></span>Introducción a la tecnología Java

Ricardo Pérez López

## IES Doñana, curso 2023/2024

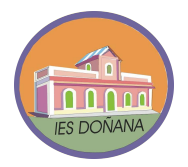

Generado el 2024/02/28 a las 23:12:00

#### 1. [Introducción](#page-2-0)

#### 2. [La tecnología Java](#page-9-0)

3. [El primer programa Java](#page-40-0)

<sup>1</sup>*/*<sup>61</sup>

<span id="page-2-0"></span>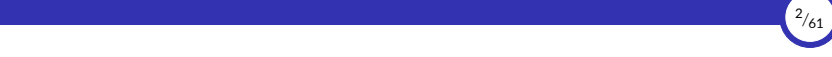

# 1. [Introducción](#page-2-0)

- 1.1 [Historia](#page-3-0)
- 1.2 [Versiones](#page-5-0)
- 1.3 [Características principales](#page-7-0)

<span id="page-3-0"></span>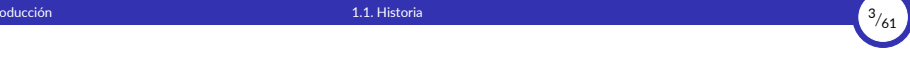

#### 1.1. [Historia](#page-3-0)

[Introducción a la tecnología Java](#page-0-0) [© Ricardo Pérez López \(IES Doñana, curso 2023/2024\)](https://pro.iesdonana.org)

#### Historia

- ▶ Java es un lenguaje creado en 1995 por James Gosling en la empresa Sun Microsystems.
- ▶ La versión 1.0 se publicó en enero de 1996.
- $\triangleright$  Desde 2002, la evolución del lenguaje ha sido regulada por el JCP (*Java Community Process*).

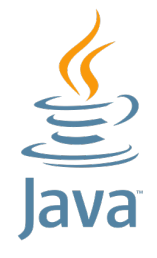

Logo de Java

- ▶ El 13 de noviembre de 2006, Sun publicó gran parte de la tecnología Java como software libre, bajo los términos de la Licencia Pública General GNU (GPL).
- $\triangleright$  En 2010, Oracle Corporation compra Sun Microsystems, por lo que Java pasa a formar parte de Oracle.

<span id="page-5-0"></span>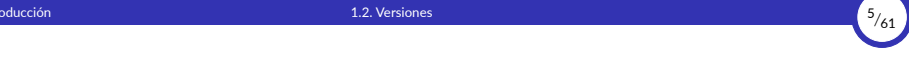

#### 1.2. [Versiones](#page-5-0)

[Introducción a la tecnología Java](#page-0-0) [© Ricardo Pérez López \(IES Doñana, curso 2023/2024\)](https://pro.iesdonana.org)

# 1. [Introducción](#page-2-0) 1.2. [Versiones](#page-5-0) <sup>6</sup>*/*<sup>61</sup>

### Versiones

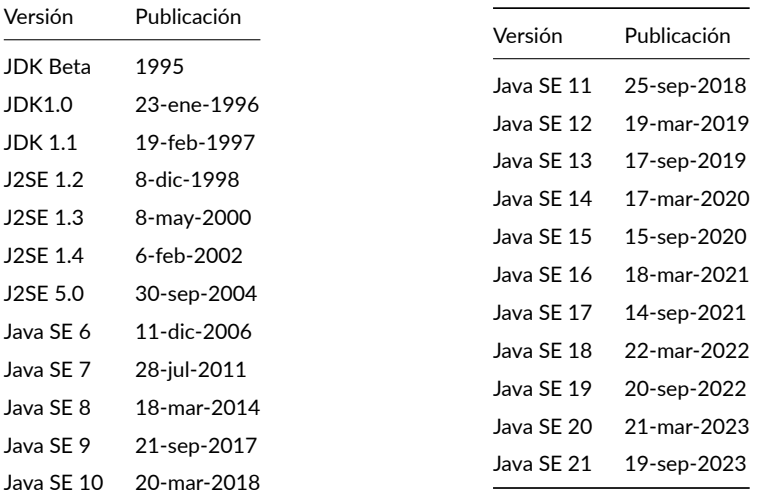

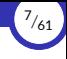

### <span id="page-7-0"></span>1.3. [Características principales](#page-7-0)

#### Características principales

- $\triangleright$  Los cinco objetivos principales que se plantearon al diseñar el lenguaje Java, y que a día de hoy siguen siendo sus características principales, son:
	- Debe usar el paradigma de la programación orientada a objetos.
	- Debe permitir la ejecución de un mismo programa en múltiples sistemas operativos.
	- Debe incluir por defecto soporte para trabajo en red.
	- Debe diseñarse para ejecutar código en sistemas remotos de forma segura.
	- Debe ser fácil de usar y tomar lo mejor de otros lenguajes orientados a objetos, como C++.

<span id="page-9-0"></span>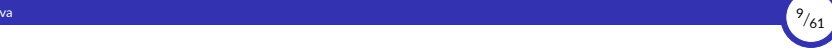

# 2. [La tecnología Java](#page-9-0)

- 2.1 [Máquinas reales vs. virtuales](#page-10-0)
- 2.2 [Código objeto \(](#page-12-0)*bytecode*)
- 2.3 [La plataforma Java](#page-14-0)
- 2.4 [Las herramientas de desarrollo de Java \(JDK\)](#page-23-0)
- 2.5 [El entorno de ejecución de Java \(JRE\)](#page-32-0)

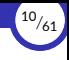

#### <span id="page-10-0"></span>2.1. [Máquinas reales vs. virtuales](#page-10-0)

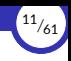

#### Máquinas reales vs. virtuales

- **▶ Una máquina abstracta** es una máquina diseñada independientemente de una determinada tecnología de fabricación.
- ▶ Su finalidad no es la de ser construida físicamente, sino servir como **modelo teórico de computación** con el que modelar el comportamiento de un determinado hardware o software.
- ▶ Para ello, el diseño de la máquina abstracta debe incluir una descripción detallada de su funcionamiento, las unidades funcionales que la componen, el conjunto de instrucciones que es capaz de ejecutar y el efecto que producen dichas instrucciones en el estado de la máquina.
- ▶ Una **máquina virtual** (también llamado **emulador**) es un software que emula el funcionamiento de otra máquina.

Las máquinas virtuales pueden emular máquinas reales o abstractas.

▶ Cuando una máquina virtual emula a una máquina abstracta, se dice que la máquina virtual *implementa* a la máquina abstracta.

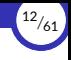

## <span id="page-12-0"></span>2.2. [Código objeto \(](#page-12-0)*bytecode*)

[Introducción a la tecnología Java](#page-0-0) [© Ricardo Pérez López \(IES Doñana, curso 2023/2024\)](https://pro.iesdonana.org)

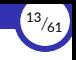

## Código objeto (*bytecode*)

- ▶ El compilador de Java traduce el código fuente (archivos con extensión, java) en código objeto (código binario almacenado en archivos con extensión . class) para una máquina virtual llamada *Java Virtual Machine* **(JVM)**.
- ▶ Al código objeto generado por el compilador de Java se le denomina **bytecode**.
- ▶ Por tanto, el *bytecode* es el lenguaje máquina al que compila el compilador de Java y es, además, el único lenguaje que entiende la JVM.

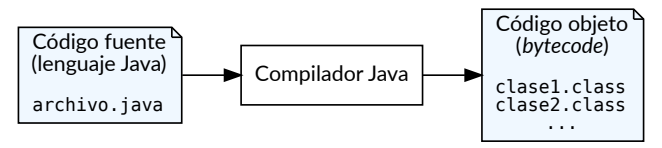

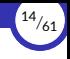

#### <span id="page-14-0"></span>2.3. [La plataforma Java](#page-14-0)

2.3.1 [La máquina virtual de Java \(JVM\)](#page-17-0)

2.3.2 [La API de Java](#page-20-0)

#### La plataforma Java

- ▶ La **plataforma Java** es el nombre de una plataforma de desarrollo y ejecución de programas que se compone de un amplio abanico de tecnologías:
	- La **especificación** de:
		- El **lenguaje de programación** Java.
		- La **biblioteca estándar** de Java.
		- La **máquina virtual** de Java (*Java Virtual Machine* **(JVM)**).
	- La **implementación**, que se reparte en:
		- El *Java Runtime Environment* **(JRE)**: implementa la JVM y la biblioteca estándar.
		- El *Java Development Kit* **(JDK)**: implementa las **herramientas de desarrollo** y el lenguaje Java.
- ▶ Para poder desarrollar y ejecutar programas Java, necesitamos una implementación de la plataforma Java que funcione en nuestro sistema operativo y nuestra arquitectura hardware.

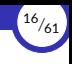

- ▶ Existen **cuatro** *ediciones* **distintas** de la plataforma Java (cuatro «plataformas Java»), centradas en diferentes entornos de aplicaciones y segmentando mucha de sus API.
- $\blacktriangleright$  Las plataformas son:
	- **Java Card:** para tarjetas inteligentes.
	- **Java Platform, Micro Edition (Java ME)**: para entornos con recursos limitados.
	- **Java Platform, Standard Edition (Java SE)**: para entornos de estaciones de trabajo.
	- **Java Platform, Enterprise Edition (Java EE)**: para grandes empresas o entornos de Internet.

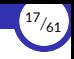

## <span id="page-17-0"></span>La máquina virtual de Java (JVM)

- ▶ La **máquina virtual de Java** (del inglés, *Java Virtual Machine* o **JVM**) es una máquina virtual capaz de interpretar y ejecutar instrucciones expresadas en un código binario especial llamado *bytecode*, el cual es generado por el compilador del lenguaje Java, entre otros.
- ▶ El *bytecode* de Java no es un lenguaje de alto nivel, sino un verdadero **código máquina de bajo nivel**, viable incluso como lenguaje de entrada para un microprocesador físico.
- ▶ La gran ventaja de usar la JVM es la **portabilidad**, de manera que se han creado diferentes implementaciones de la misma máquina virtual para diferentes arquitecturas, y, así, un código objeto (archivo .class) puede ser ejecutado en cualquier sistema operativo y arquitectura hardware que disponga de una implementación de la máquina virtual.

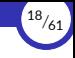

▶ La regla máxima del diseño de Java es:

«Escríbelo una vez, ejecútalo en cualquier parte.»

«*Write once, run anywhere*.»

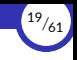

- ▶ La JVM puede estar implementada en software, hardware, una herramienta de desarrollo o un navegador web.
- ▶ Lee y ejecuta código *bytecode* independiente de la plataforma en la que está implementada la JVM.
- ▶ La JVM proporciona definiciones para un conjunto de instrucciones, un conjunto de registros, un formato para archivos de clases, la pila, un montículo con recolector de basura y un área de memoria.
- ▶ La definición detallada de la JVM está especificada mediante un estándar.
- $\triangleright$  Por tanto, toda implementación de la JVM debe cumplir con la especificación.

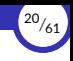

#### <span id="page-20-0"></span>La API de Java

- ▶ Una **API (***Application Programming Interface***)** define un conjunto de funcionalidades recogidas en funciones y/o métodos que ofrece una determinada biblioteca para ser utilizado como una capa de abstracción por otro software o por el programador de un lenguaje.
- $\triangleright$  Los sistemas operativos ofrecen servicios para simplificar la tarea de programación.

Esos servicios se ofrecen en forma de un conjunto de *bibliotecas dinámicas* que las aplicaciones pueden llamar cuando lo necesiten.

- ▶ Como la plataforma Java está pensada para ser independiente del sistema operativo subyacente, las aplicaciones no pueden apoyarse en servicios ofrecidos por cada sistema en concreto.
- ▶ Por tanto, lo que hace la plataforma Java es ofrecer una **biblioteca estándar** que contiene mucha de las funciones disponibles en los sistemas operativos actuales.

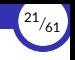

- ▶ Esa biblioteca es accesible desde Java a través de la API de Java.
- ▶ Por tanto, **la API de Java especifica el contenido de esa biblioteca**, que ofrece sus servicios en forma de **clases** y otros elementos relacionados (como *interfaces*).
- ▶ La documentación del API de la versión 17 de la plataforma *Java Standard Edition* (Java SE) se encuentra bajo la siguiente dirección:

<https://docs.oracle.com/en/java/javase/17/docs/api/index.html>

- ▶ Allí podemos comprobar que el API de Java SE está dividido en *módulos*, que a su vez se dividen en *paquetes*, que a su vez se dividen en *clases* e *interfaces*.
- ▶ Es fundamental tener siempre a mano la documentación de la API para poder programar con agilidad en este lenguaje.

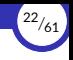

- ▶ La **biblioteca de Java** tienen **tres funciones principales** dentro de la plataforma Java:
	- Ofrecen al programador un conjunto bien definido de funciones para realizar **tareas comunes**, como manejar listas de elementos u operar de forma sofisticada sobre cadenas de caracteres.
	- Proporcionan una **interfaz abstracta** para tareas que son altamente **dependientes del hardware** de la plataforma destino y de su sistema operativo.
	- No todas las plataformas soportan todas las funciones que una aplicación Java espera. En estos casos, las bibliotecas bien pueden **emular esas funciones** usando lo que esté disponible, o bien ofrecer un mecanismo para comprobar si una funcionalidad concreta está presente.

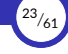

## <span id="page-23-0"></span>2.4. [Las herramientas de desarrollo de Java \(JDK\)](#page-23-0)

2.4.1 [El compilador](#page-27-0) javac

2.4.2 [El intérprete interactivo](#page-31-0) jshell

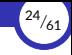

## Las herramientas de desarrollo de Java (JDK)

- ▶ Las **herramientas de desarrollo de Java** (del inglés, *Java Development Kit* **o JDK**) constituyen el software necesario para desarrollar programas Java.
- ▶ Contiene:
	- Un **compilador** (javac) que traduce código Java a bytecode.
	- Una copia completa del **JRE**.
	- Otras **herramientas de desarrollo**: un generador de documentación, un empaquetador de archivos .jar, un desensamblador de archivos .class, un depurador, el intérprete interactivo jshell...

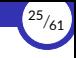

- $\triangleright$  A lo largo de los años han ido saliendo varios JDK que cumplen con las especificaciones de Java pero que se diferencian en aspectos muy concretos: licencia, técnicas de optimización, recolección de basura…
- ▶ El principal JDK usado a día de hoy es **OpenJDK**.
- ▶ OpenJDK es una **implementación gratuita y libre de la plataforma Java SE**, publicada bajo la licencia GNU GPL versión 2 basada en la máquina virtual *HotSpot* desarrollada inicialmente por Sun.
- ▶ OpenJDK es la **implementación oficial de referencia** para Java SE desde la versión 7.
- ▶ OpenJDK es el resultado de la decisión que tomó Sun en 2006 de hacer que Java fuese **software libre** (al principio no lo era). Desde entonces, a lo largo de los años se han ido liberando partes de la plataforma hasta que, finalmente, **desde diciembre de 2010 todos los componentes del JDK son libres**.

#### Instalación

#### ▶ **Instalación en Debian GNU/Linux o Ubuntu:**

Ejecutar los siguientes comandos desde un terminal del sistema operativo:

**\$** sudo apt update **\$** sudo apt install openjdk-17-jdk

#### ▶ **Instalación en Windows:**

Visitar<https://adoptopenjdk.net>, descargar e instalar la versión adecuada a la versión de Windows que se está usando.

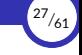

#### <span id="page-27-0"></span>El compilador javac

- **► El programa javac es el compilador** que traduce el código fuente escrito en lenguaje Java (y almacenado en archivos .java) a *bytecode* almacenado en archivos .class.
- $\triangleright$  Por cada clase definida en el archivo fuente, el compilador generará un archivo .class con el código objeto en *bytecode* generado para esa clase.
- ▶ El código objeto se almacena en archivos con extensión  $\cdot$  class porque la mayoría de los archivos .java contienen definiciones de *clases* escritas en lenguaje Java.

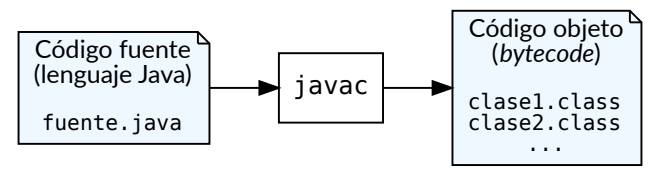

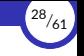

- ▶ Un programa Java está formado por uno o varios archivos fuente . java que contienen, cada uno de ellos, una o varias definiciones de clases (salvo excepciones).
- $\triangleright$  En Java, prácticamente todas las instrucciones que forman un programa están contenidas en clases.
- ▶ Por tanto, la ejecución de un programa Java empezará siempre desde una clase concreta, llamada **clase** *principal*.

Más adelante veremos que la clase principal no puede ser cualquier clase. Tiene que ser una que tenga definido un método, llamado **método** *principal*, que debe tener una determinada signatura que ya veremos.

▶ La compilación de un archivo fuente puede provocar la **compilación** *en cascada* de otros archivos fuente si el primero hace uso de elementos definidos en los otros.

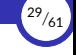

- ▶ Por eso, para compilar un programa Java, lo más conveniente es compilar el archivo fuente que contiene la clase principal, ya que ello provocará la compilación en cascada de cualquier archivo fuente de la que dependa ésta.
- ▶ Para compilar un archivo fuente .  $java$ , debemos pasarle al compilador  $java$ c el nombre de dicho archivo.
- ▶ Por ejemplo, si tenemos un archivo fuente  $Principle 1, java$  que contiene la definición de la clase Principal, podemos compilarlo con javac y generar con ello el archivo Principal.class con el código objeto en *bytecode*.
- ▶ Para ello, pasamos a  $j$ avac el nombre del archivo fuente a través de la línea de órdenes:

```
$ ls
Principal.java
$ javac Principal.java
  $ ls
Principal.class Principal.java
```
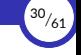

 $\triangleright$  Si el archivo objeto  $\cdot$  class que va a generar el compilador ya existe (normalmente, como consecuencia de una compilación anterior), el nuevo archivo machacará al que ya existe con el mismo nombre:

```
$ ls
Principal.class Principal.java
$ javac Principal.java
$ ls
Principal.class Principal.java
```
- $\triangleright$  Si el archivo fuente Principal. java contiene varias definiciones de clases, se generará un .class por cada una de ellas.
- ▶ Lo más habitual es que cada definición de clase vaya en un archivo fuente separado, con el mismo nombre que el de la clase.
- ▶ Esta norma se convierte en obligatoria si alguna clase está marcada como **public**, como veremos luego.

#### <span id="page-31-0"></span>El intérprete interactivo jshell

- ▶ Desde la versión Java 9, el JDK incorpora un intérprete interactivo llamado jshell que funciona de forma similar al intérprete interactivo de Python.
- ▶ Al igual que el de Python, ese intérprete actúa siguiendo el esquema *REPL* (*Read, Print, Eval, Loop*).
- ▶ Nos permite hacer experimentos en tiempo real, comprobar el resultado de evaluar expresiones o de ejecutar sentencias.
- ▶ Se arranca con la orden  $jshell$  y se sale de él con Ctrl +D:

```
$ jshell
   Welcome to JShell -- Version 14.0.2
  | For an introduction type: /help intro
ishells 2 + 3$1 == > 5
```
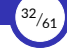

### <span id="page-32-0"></span>2.5. [El entorno de ejecución de Java \(JRE\)](#page-32-0)

2.5.1 [El intérprete](#page-35-0) java

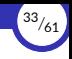

#### El entorno de ejecución de Java (JRE)

- ▶ El **entorno de ejecución de Java** (del inglés *Java Runtime Environment* o **JRE**) es el software necesario para ejecutar programas Java en un determinado sistema operativo y arquitectura hardware.
- ▶ Para cada dispositivo (ya sea un teléfono móvil, un PC con Linux o un microondas) debe haber un JRE.
- ▶ El JRE actúa como intermediario entre Java y el sistema operativo.
- ▶ Básicamente, consiste en una **implementación de la JVM y de la biblioteca estándar** (el API).
- $\triangleright$  Ambas (JVM y API) deben ser compatibles entre sí, de ahí que sean distribuidas conjuntamente en forma de JRE.

 $IRF = IVM + API$ 

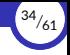

- ▶ El JRE actúa como un emulador de la JVM y un intérprete de *bytecode*.
- $\triangleright$  El JRE lee el código objeto (los archivos . class) y va ejecutando (interpretando) paso a paso las instrucciones compiladas en *bytecode* que se va encontrando.

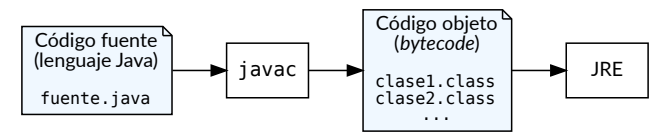

▶ Desde hace ya tiempo, el JRE lleva a cabo un proceso previo de **compilación** *Just In Time* **(JIT)**, que convierte el *bytecode* a código nativo de la arquitectura donde se está ejecutando el JRE. Esto permite una ejecución mucho más rápida a costa de perder algo de tiempo al arrancar el programa.

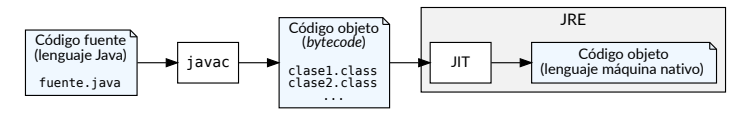

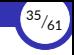

#### <span id="page-35-0"></span>El intérprete java

- ▶ El programa java es el **intérprete** que implementa la JVM en el JRE.
- $\triangleright$  Es el programa que usamos para cargar y ejecutar los programas compilados a *bytecode* almacenados en archivos .class.
- ▶ Como su extensión indica, un archivo  $\cdot$  class contiene generalmente la definición de una **clase Java** compilada en *bytecode*.
- ▶ En Java, las instrucciones que forman un programa están prácticamente todas contenidas en clases. Por tanto, la ejecución de un programa Java empezará siempre desde una clase concreta, llamada **clase** *principal*, el cual debe contener el **método** *principal*.
- ▶ Para ejecutar un programa Java, debemos pasarle al intérprete  $java$  el nombre de la clase principal.
- $\triangleright$  No es necesario disponer de los archivos fuente . java para ejecutar un programa Java; sólo el código objeto almacenado en los . class.

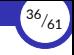

 $\triangleright$  Por ejemplo, si tenemos una clase Principal compilada en el archivo Principal.class, podemos indicar que queremos empezar desde ahí la ejecución de nuestro programa:

**\$** java Principal

El intérprete java arrancaría la JVM, cargaría el archivo .class en memoria y comenzaría su ejecución desde el método principal.

Si no encuentra al método principal en esa clase, dará un error.

 $\triangleright$  Es importante no confundir el nombre de la clase con el nombre del archivo que contiene el código compilado de la clase. En este caso, el nombre de la clase es Principal, no Principal.class:

**\$** java Principal.class Error: no se ha encontrado o cargado la clase principal Principal.class Causado por: java.lang.ClassNotFoundException: Principal.class

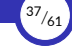

- ▶ El programa empezaría a ejecutarse a partir de dicha clase, suponiendo que es válida como clase principal (es decir, que contiene al método principal).
- ▶ Ya sabemos que «ejecutar un programa Java» consiste en hacer que el intérprete java vaya ejecutando las instrucciones que forman el programa, emulando el funcionamiento de la máquina virtual de Java.
- ▶ Si durante la ejecución del programa se necesita acceder a una clase cuyo código objeto se encuentra en otro archivo . class, el intérprete java buscará ese archivo .class y lo cargará en la JVM.
- ▶ Para localizar los archivos  $.$  class, el intérprete  $java$  mira en el directorio actual mientras no se diga lo contrario.
- $\triangleright$  Si los archivos . class se encuentran en otro sitio, debemos indicarlo usando el *classpath*.

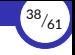

- ▶ El *classpath* es una lista de directorios separados por «:» que representa las rutas en las que el intérprete debe buscar los archivos .class.
- ▶ En el *classpath* se indican las rutas en el orden en el que se desea que busque el intérprete, ordenados por preferencia.
- ▶ Por ejemplo, el siguiente *classpath*:

/usr/lib/java:/usr/java:/tmp

está formado por tres rutas, que se consultarían en el siguiente orden:

- 1. Primero se miraría si el archivo . class buscado se encuentra en /usr/lib/java.
- 2. Si no está ahí, entonces se buscaría en /usr/java.
- 3. Si ahí tampoco está, entonces se buscaría en /tmp.
- 4. Si tampoco está ahí, el intérprete daría un error y finalizará la ejecución del programa.

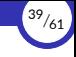

- ▶ Para indicar al intérprete qué *classpath* se desea usar, se pueden usar dos técnicas:
	- Usar la opción cp del programa java:

**\$** java -cp /usr/lib/java:/usr/java:/tmp Principal

■ Crear y exportar la variable de entorno CLASSPATH del sistema operativo:

```
$ export CLASSPATH=/usr/lib/java:/usr/java:/tmp
$ java Principal
```
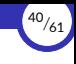

# <span id="page-40-0"></span>3. [El primer programa Java](#page-40-0)

- 3.1 [El primer programa Java](#page-41-0)
- 3.2 [Tipado estático vs. dinámico](#page-44-0)
- 3.3 [El método](#page-46-0) main
- 3.4 [La clase principal](#page-48-0)
- 3.5 [La clase](#page-50-0) System
- 3.6 [El paquete](#page-52-0) java.lang
- 3.7 [El objeto](#page-56-0) out
- 3.8 [El método](#page-58-0) println

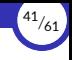

#### <span id="page-41-0"></span>3.1. [El primer programa Java](#page-41-0)

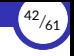

#### El primer programa Java

```
/*
 * ¡Hola, mundo!
 */
public class Principal {
   public static void main(String[] args) {
       System.out.println("Hola"); // Imprime "Hola"
    }
}
```
▶ Suponiendo que ese código se escribe en un archivo llamado  $Principal.java$ , java, para compilarlo desde un terminal del sistema operativo podemos hacer:

```
$ javac Principal.java
```
lo que creará (o actualizará, si ya existía) un archivo Principal.class con el *bytecode* de la clase Principal.

▶ Ahora ya podemos ejecutar el programa haciendo:

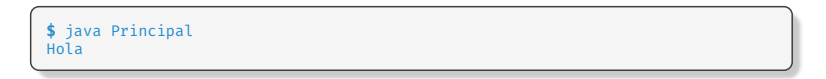

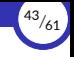

- $\triangleright$  Los comentarios que ocupan una sola línea van desde  $//$  hasta el final de la línea.
- $\triangleright$  Los comentarios que ocupan varias líneas se encierran entre  $/* y */.$
- ▶ En Java no existen funciones: todos son métodos.
- $\blacktriangleright$  Las sentencias simples en Java deben acabar siempre en ;.
- ▶ Las sentencias deben pertenecer a un método. Fuera de un método sólo puede haber declaraciones y directivas para el compilador.
- ▶ Por tanto, en cada programa debe existir, al menos, una clase.
- $\triangleright$  La estructura del programa se define mediante bloques delimitados por las llaves {  $\mathbf{y}$ , que son sentencias compuestas y no acaban en ;.
- ▶ Para acceder a un miembro de un objeto o clase, se usa el operador punto  $(.)$ .

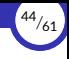

### <span id="page-44-0"></span>3.2. [Tipado estático vs. dinámico](#page-44-0)

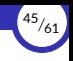

#### Tipado estático vs. dinámico

- ▶ Java es un lenguaje de **tipado estático**, a diferencia de Python donde el tipado es **dinámico**.
- ▶ Por tanto, en Java **hay que declarar el tipo de todos los datos** que se van a usar en el programa:
	- **Variables** (incluyendo los campos de las clases).
	- **Parámetros** de los métodos.
	- **Valores de retorno** de los métodos.
- ▶ En Python, las variables empiezan a existir en cuanto se les asigna un valor, pero en Java hay que declararlas antes de poder usarlas, por lo que **empiezan a existir desde su declaración**, aunque no se les haya asignado ningún valor.
- ▶ En las declaraciones de variables, parámetros o valores de retorno, **los tipos se indican** *antes* **del identificador correspondiente**, no después.

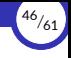

#### <span id="page-46-0"></span>3.3. [El método](#page-46-0) main

[Introducción a la tecnología Java](#page-0-0) [© Ricardo Pérez López \(IES Doñana, curso 2023/2024\)](https://pro.iesdonana.org)

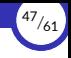

#### El método main

▶ Todo programa Java comienza su ejecución por un método (llamado **método principal**) que debe tener la siguiente signatura:

**public** static void main(String[] args)

- ▶ Por tanto, ese método:
	- Debe llamarse main.
	- Debe declararse como estático (usando la palabra clave static).
	- Debe tener un único parámetro llamado args de tipo  $String[]$  (que significa «*array* de cadenas»).
	- No debe devolver ningún valor (su tipo de retorno es void).
	- Debe definirse en la **clase principal** del programa.
	- Su visibilidad debe ser **pública**.

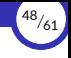

#### <span id="page-48-0"></span>3.4. [La clase principal](#page-48-0)

[Introducción a la tecnología Java](#page-0-0) [© Ricardo Pérez López \(IES Doñana, curso 2023/2024\)](https://pro.iesdonana.org)

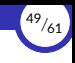

#### La clase principal

- ▶ La **clase principal** del programa es aquella que contiene el método principal.
- ▶ Las clases se definen con la palabra clave **class**, seguida de su nombre y su definición (entre llaves { y }).
- ▶ Además, y aunque aquí no resulta estrictamente necesario, se recomienda marcar la clase principal como **pública** usando el modificador **public** (en su momento veremos qué significa eso).
- $\blacktriangleright$  En este caso, se debe cumplir que:
	- Esa clase sea la única clase pública que haya en el archivo fuente.
	- El nombre del archivo fuente debe coincidir exactamente con el de la clase (con la extensión . java).
- $\triangleright$  Siempre se recomienda que haya una única clase por cada archivo fuente y que el nombre de la clase y el de su archivo coincidan.

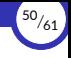

#### <span id="page-50-0"></span>3.5. [La clase](#page-50-0) System

[Introducción a la tecnología Java](#page-0-0) [© Ricardo Pérez López \(IES Doñana, curso 2023/2024\)](https://pro.iesdonana.org)

#### La clase System

- $\triangleright$  La clase System contiene varios atributos útiles y que se utilizan con frecuencia en muchos programas Java.
- ▶ Todos sus miembros (tanto variables como métodos) son **estáticos**.
- $\blacktriangleright$  No se puede instanciar.
- ▶ Entre las facilidades que ofrece la clase System se encuentran:
	- **Los flujos de entrada estándar (in), salida estándar (out) y salida estándar de** errores (err).
	- Acceso a propiedades definidas externamente y variables de entorno.
	- Un medio para cargar archivos y bibliotecas.
	- Un método para copiar rápidamente una parte de un *array*.

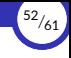

## <span id="page-52-0"></span>3.6. [El paquete](#page-52-0) java.lang

#### El paquete java.lang

- ▶ Java agrupa las clases (y otros elementos que también veremos, como las *interfaces*) en unidades llamadas **paquetes**.
- $\triangleright$  Los paquetes de Java actúan de forma similar a los módulos de Python y, por tanto, ayudan a la modularización del código.
- ▶ Cuando una clase está definida dentro de un paquete, decimos que «*pertenece al paquete*» o que está «*contenida en el paquete*».
- ▶ En tal caso, el **nombre totalmente cualificado de la clase** está formado por el nombre del paquete al que pertenece y el nombre de la propia clase, separados por un punto (.), de la siguiente forma:

⟨*paquete*⟩**.**⟨*clase*⟩

▶ A veces se denomina **nombre corto** al nombre de la clase sin la parte correspondiente al paquete al que pertenece (si pertenece a alguno).

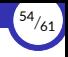

- ▶ Una clase *A* puede usar a otra clase *B* en cualquier momento mediante el nombre totalmente cualificado de *B*, aunque *A* y *B* pertenezcan a paquetes diferentes.
- ▶ Si una clase *A* desea usar a otra clase *B* y ambas pertenecen al mismo paquete, podrá hacerlo sin tener que especificar el nombre totalmente cualificado de *B*, simplemente usando su nombre corto.
- ▶ En cambio, si *A* y *B* pertenecen a paquetes distintos, hay dos opciones:
	- *A* debe indicar el nombre totalmente cualificado de *B*, o bien
	- *A* debe **importar** a *B* dentro del paquete de *A* usando la sentencia:

**import** ⟨*paquete*⟩**.**⟨*clase*⟩**;**

 $\triangleright$  Los paquetes de Java no se importan como tales, sino sólo sus miembros, de forma similar a lo que ocurre en Python cuando usamos la sentencia **from** ... **import**.

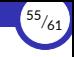

- ▶ La clase System pertenece a un paquete llamado java.lang.
- ▶ Por tanto, el nombre totalmente cualificado de la clase System es java.lang.System.
- $\blacktriangleright$  El paquete java. Lang es especial por dos motivos:
	- 1. Proporciona **clases que son fundamentales** en el lenguaje Java, como por ejemplo:
		- Object: es la raíz de la jerarquía de clases.
		- Class: representa a las clases en tiempo de ejecución.
		- Math: proporciona funcionalidades matemáticas comunes.
		- String: representa las cadenas de caracteres.
	- 2. No es necesario importar explícitamente ninguno de sus miembros, ya que **todos sus miembros son importados automáticamente**.

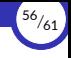

### <span id="page-56-0"></span>3.7. [El objeto](#page-56-0) out

[Introducción a la tecnología Java](#page-0-0) [© Ricardo Pérez López \(IES Doñana, curso 2023/2024\)](https://pro.iesdonana.org)

#### El objeto out

- ▶ El objeto out representa el flujo de salida estándar del programa.
- $\triangleright$  Ese flujo ya está abierto y listo para aceptar datos de salida.
- ▶ Normalmente, ese flujo está conectado a la pantalla.
- ▶ out es una instancia de la clase PrintStream, la cual define qué métodos se pueden invocar sobre ese objeto.
- ▶ out es un miembro **estático** de la clase System.
- ▶ Por tanto, para acceder a él tenemos que usar el operador punto  $(.)$  a partir del nombre de la clase:

System.out

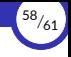

#### <span id="page-58-0"></span>3.8. [El método](#page-58-0) println

[Introducción a la tecnología Java](#page-0-0) [© Ricardo Pérez López \(IES Doñana, curso 2023/2024\)](https://pro.iesdonana.org)

### El método println

- $\triangleright$  El método println está definido en la clase PrintStream y, por tanto, se puede invocar sobre el objeto out.
- ▶ Ese método sirve para imprimir un valor por la salida, seguido de un salto de línea:

```
System.out.println("Hola");
```
 $\blacktriangleright$  Equivale aproximadamente a la función print de Python.

<span id="page-60-0"></span>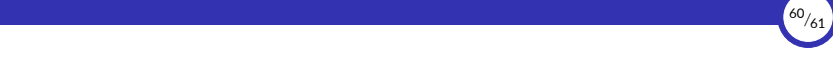

# 4. [Bibliografía](#page-60-0)

<span id="page-61-0"></span>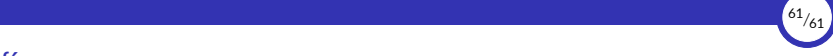

#### **Bibliografía**

Gosling, James, Bill Joy, Guy L. Steele, Gilad Bracha, and Alex Buckley. 2014. *The Java® Language Specification*. Java SE 8 edition. Upper Saddle River, NJ: Addison‐Wesley.